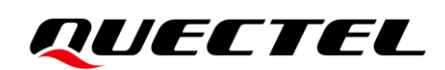

# **LC29H (BS) GNSS Protocol Specification**

## **GNSS Module Series**

Version: 1.0

Date: 2022-11-25

Status: Released

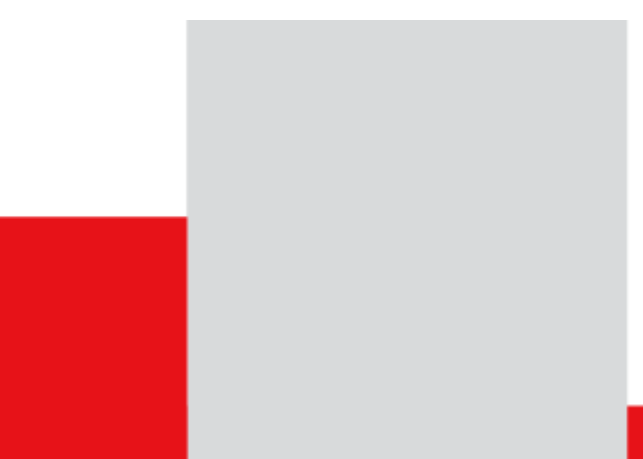

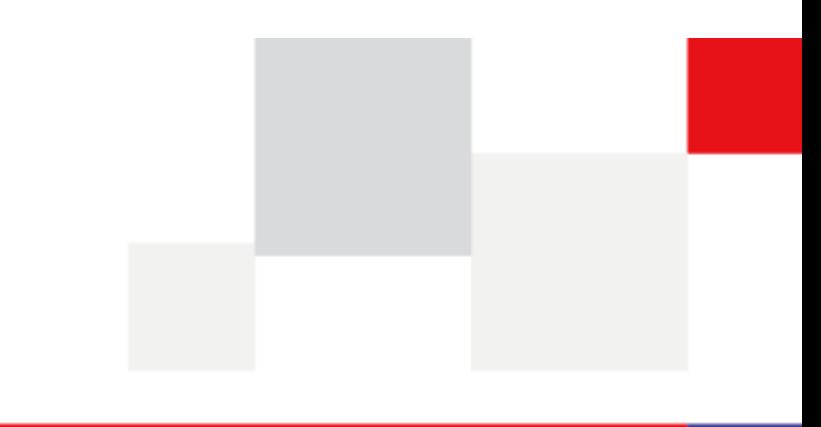

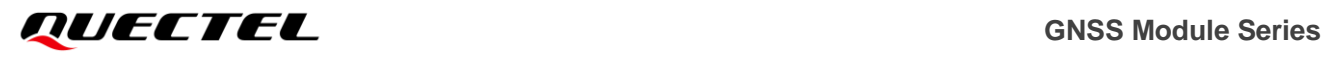

**At Quectel, our aim is to provide timely and comprehensive services to our customers. If you require any assistance, please contact our headquarters:**

## **Quectel Wireless Solutions Co., Ltd.**

Building 5, Shanghai Business Park Phase III (Area B), No.1016 Tianlin Road, Minhang District, Shanghai 200233, China Tel: +86 21 5108 6236 Email: [info@quectel.com](mailto:info@quectel.com)

**Or our local offices. For more information, please visit:**  [http://www.quectel.com/support/sales.htm.](http://www.quectel.com/support/sales.htm)

**For technical support, or to report documentation errors, please visit:**  [http://www.quectel.com/support/technical.htm.](http://www.quectel.com/support/technical.htm) Or email us at: [support@quectel.com.](mailto:support@quectel.com)

## **Legal Notices**

We offer information as a service to you. The provided information is based on your requirements and we make every effort to ensure its quality. You agree that you are responsible for using independent analysis and evaluation in designing intended products, and we provide reference designs for illustrative purposes only. Before using any hardware, software or service guided by this document, please read this notice carefully. Even though we employ commercially reasonable efforts to provide the best possible experience, you hereby acknowledge and agree that this document and related services hereunder are provided to you on an "as available" basis. We may revise or restate this document from time to time at our sole discretion without any prior notice to you.

## **Use and Disclosure Restrictions**

## **License Agreements**

Documents and information provided by us shall be kept confidential, unless specific permission is granted. They shall not be accessed or used for any purpose except as expressly provided herein.

## **Copyright**

Our and third-party products hereunder may contain copyrighted material. Such copyrighted material shall not be copied, reproduced, distributed, merged, published, translated, or modified without prior written consent. We and the third party have exclusive rights over copyrighted material. No license shall be granted or conveyed under any patents, copyrights, trademarks, or service mark rights. To avoid ambiguities, purchasing in any form cannot be deemed as granting a license other than the normal non-exclusive, royalty-free license to use the material. We reserve the right to take legal action for noncompliance with abovementioned requirements, unauthorized use, or other illegal or malicious use of the material.

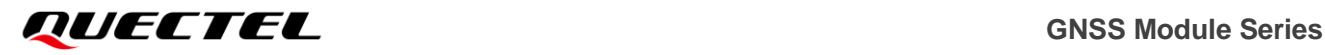

## **Trademarks**

Except as otherwise set forth herein, nothing in this document shall be construed as conferring any rights to use any trademark, trade name or name, abbreviation, or counterfeit product thereof owned by Quectel or any third party in advertising, publicity, or other aspects.

## **Third-Party Rights**

This document may refer to hardware, software and/or documentation owned by one or more third parties ("third-party materials"). Use of such third-party materials shall be governed by all restrictions and obligations applicable thereto.

We make no warranty or representation, either express or implied, regarding the third-party materials, including but not limited to any implied or statutory, warranties of merchantability or fitness for a particular purpose, quiet enjoyment, system integration, information accuracy, and non-infringement of any third-party intellectual property rights with regard to the licensed technology or use thereof. Nothing herein constitutes a representation or warranty by us to either develop, enhance, modify, distribute, market, sell, offer for sale, or otherwise maintain production of any our products or any other hardware, software, device, tool, information, or product. We moreover disclaim any and all warranties arising from the course of dealing or usage of trade.

## **Privacy Policy**

To implement module functionality, certain device data are uploaded to Quectel's or third-party's servers, including carriers, chipset suppliers or customer-designated servers. Quectel, strictly abiding by the relevant laws and regulations, shall retain, use, disclose or otherwise process relevant data for the purpose of performing the service only or as permitted by applicable laws. Before data interaction with third parties, please be informed of their privacy and data security policy.

## **Disclaimer**

- a) We acknowledge no liability for any injury or damage arising from the reliance upon the information.
- b) We shall bear no liability resulting from any inaccuracies or omissions, or from the use of the information contained herein.
- c) While we have made every effort to ensure that the functions and features under development are free from errors, it is possible that they could contain errors, inaccuracies, and omissions. Unless otherwise provided by valid agreement, we make no warranties of any kind, either implied or express, and exclude all liability for any loss or damage suffered in connection with the use of features and functions under development, to the maximum extent permitted by law, regardless of whether such loss or damage may have been foreseeable.
- d) We are not responsible for the accessibility, safety, accuracy, availability, legality, or completeness of information, advertising, commercial offers, products, services, and materials on third-party websites and third-party resources.

*Copyright © Quectel Wireless Solutions Co., Ltd. 2022. All rights reserved.*

<span id="page-3-0"></span>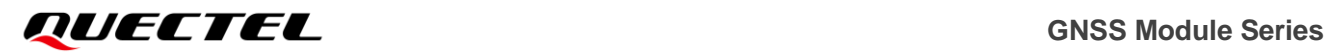

## **About the Document**

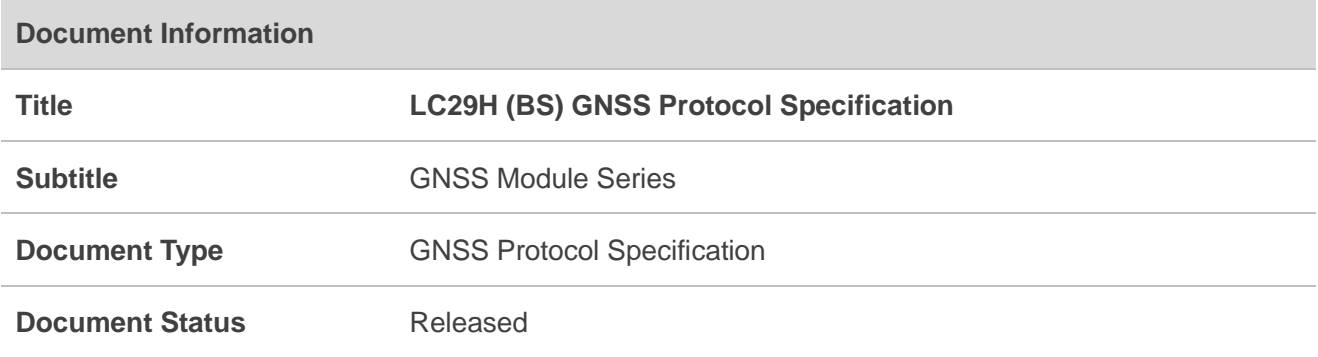

## **Revision History**

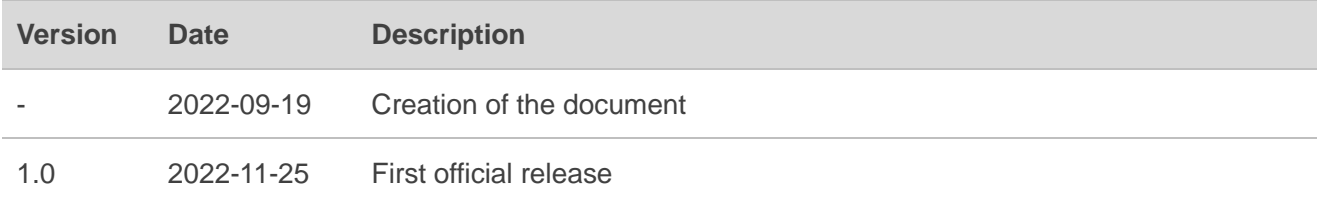

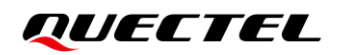

## <span id="page-4-0"></span>**Contents**

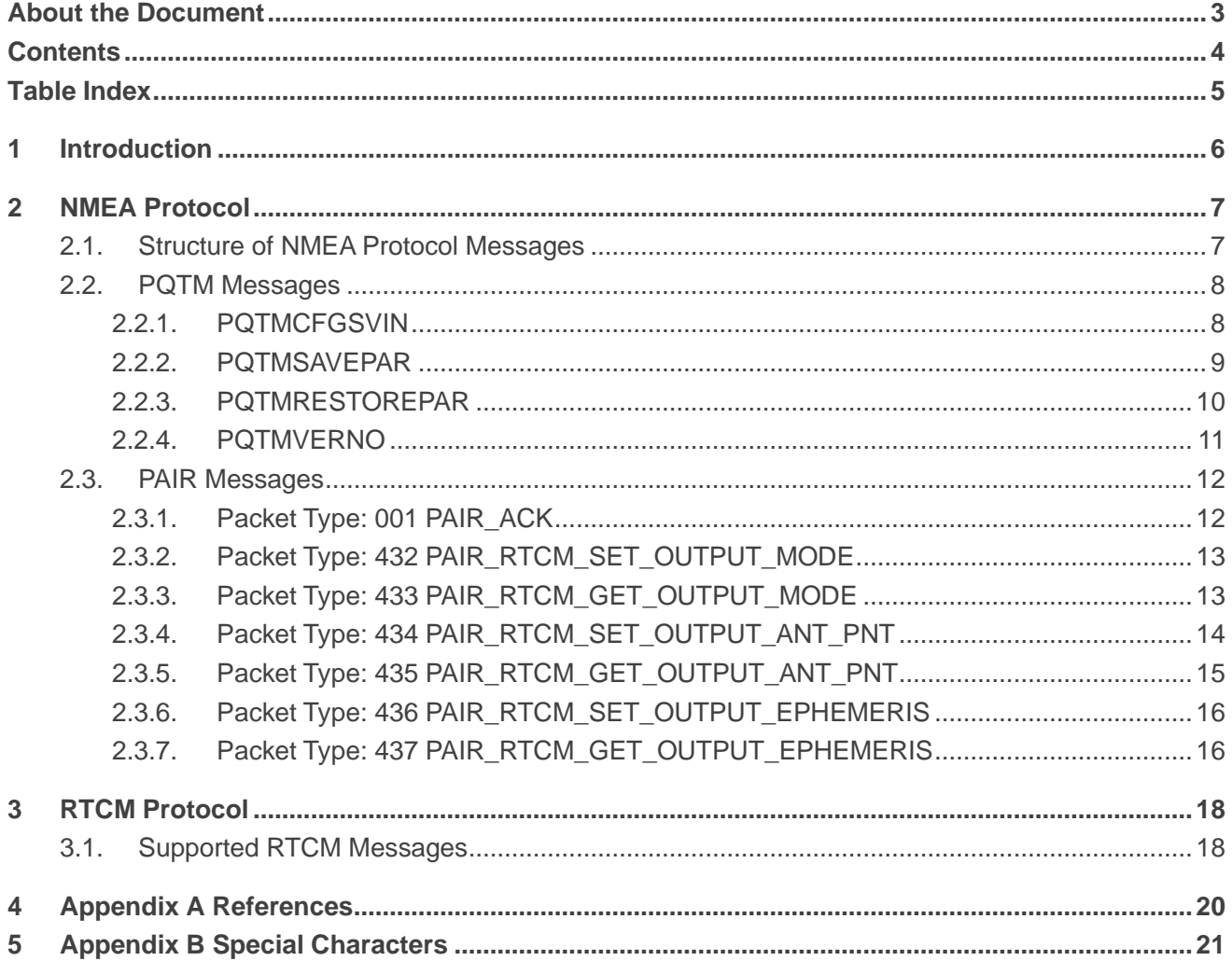

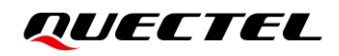

## <span id="page-5-0"></span>**Table Index**

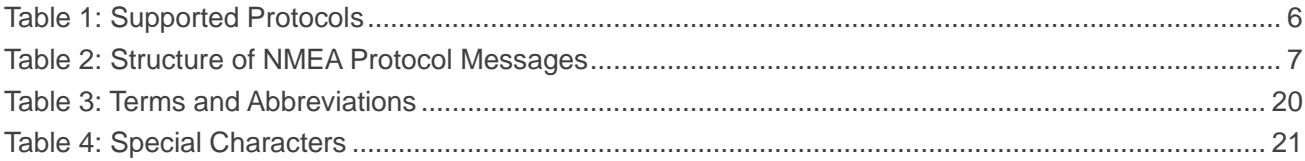

<span id="page-6-0"></span>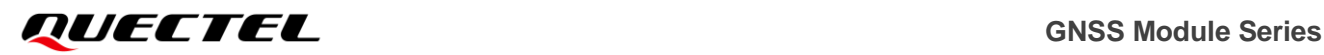

# **1 Introduction**

Quectel LC29H (BS) GNSS module supports GPS, GLONASS, Galileo, BDS and QZSS constellations. Concurrent tracking of GPS L1 C/A, GLONASS L1, Galileo E1, BDS B1I, QZSS L1 C/A, GPS L5, Galileo E5a, BDS B2a and QZSS L5 frequency bands provides fast and accurate acquisition and makes this module the ideal solution for a base station and for generating RTK corrections.

This document describes the software commands that are used to control and modify the module configuration. The software commands are NMEA proprietary commands defined by Quectel (PQTM commands) and the chipset supplier (PAIR messages). To report GNSS information, the module supports outputting messages in RTCM format.

The Quectel LC29H (BS) is designed to be used as a GNSS base station. The module supports the following protocols:

## <span id="page-6-1"></span>**Table 1: Supported Protocols**

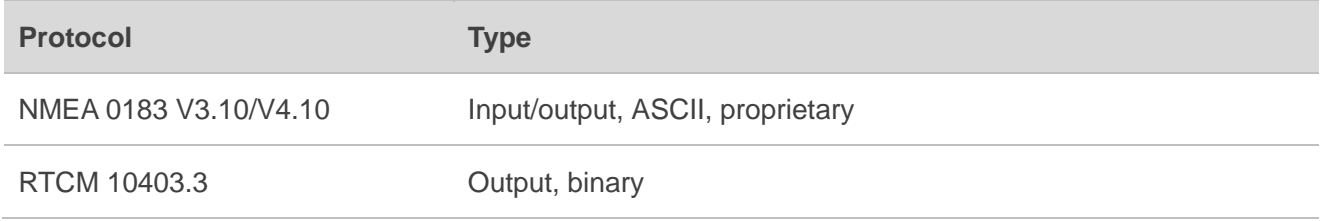

## **NOTE**

Quectel assumes no responsibility if commands other than the ones listed herein are used.

# <span id="page-7-0"></span>**2 NMEA Protocol**

## <span id="page-7-1"></span>**2.1. Structure of NMEA Protocol Messages**

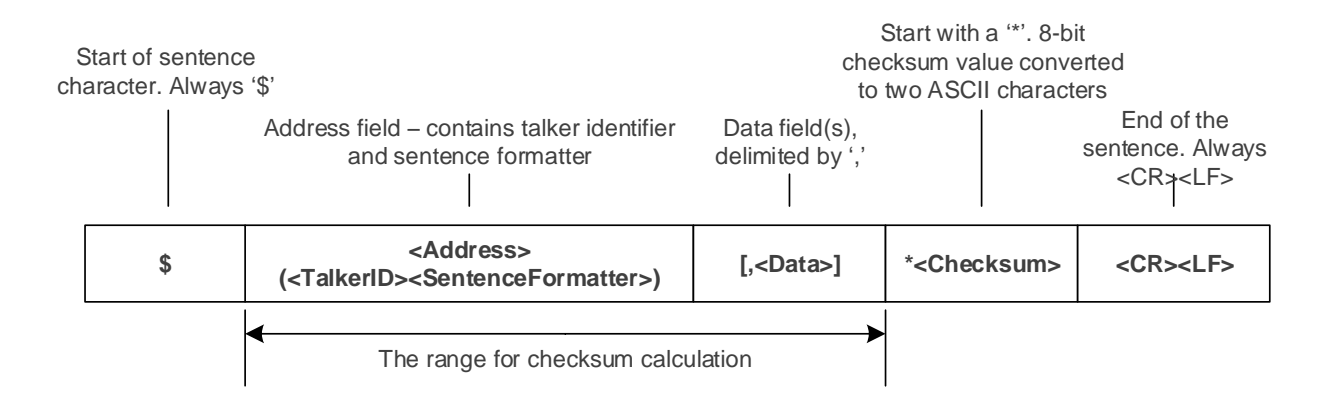

## **Figure 1: Structure of NMEA Protocol Messages**

## <span id="page-7-2"></span>**Table 2: Structure of NMEA Protocol Messages**

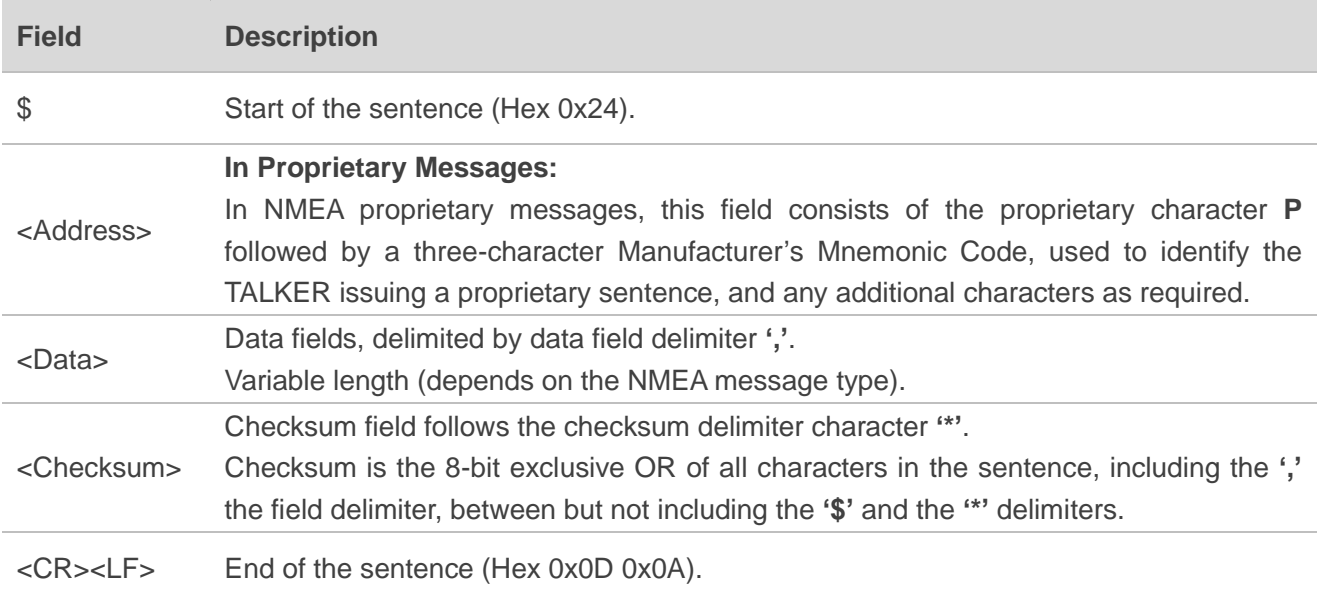

## <span id="page-8-0"></span>**2.2. PQTM Messages**

This chapter explains the **PQTM** messages (proprietary NMEA messages defined by Quectel) supported by LC29H (BS).

## <span id="page-8-1"></span>**2.2.1. PQTMCFGSVIN**

Sets/gets the survey-in feature. The base station receiver (i.e., the module) must work in static mode, which can be entered via Survey-in mode or Fixed mode.

The Survey-in mode (**<Mode>** = 1) determines the receiver's position by building a weighted mean of all valid 3D positioning solutions. You can set values of **<MinDur>** and **<3D\_AccLimit>** to define the minimum observation time and 3D position standard deviation used for the position estimation.

The Fixed mode (**<Mode>** = 2) requires user to manually enter the receiver position coordinates. Any error in the base station position will translate directly into rover position error.

## **Type:**

Set/Get

## **Synopsis:**

#### //Set:

\$PQTMCFGSVIN,W,<Mode>,<MinDur>,<3D\_AccLimit>,<ECEF\_X>,<ECEF\_Y>,<ECEF\_Z>\*<Checksum ><CR><LF> //Get:

\$PQTMCFGSVIN,R\*<Checksum><CR><LF>

## **Parameter:**

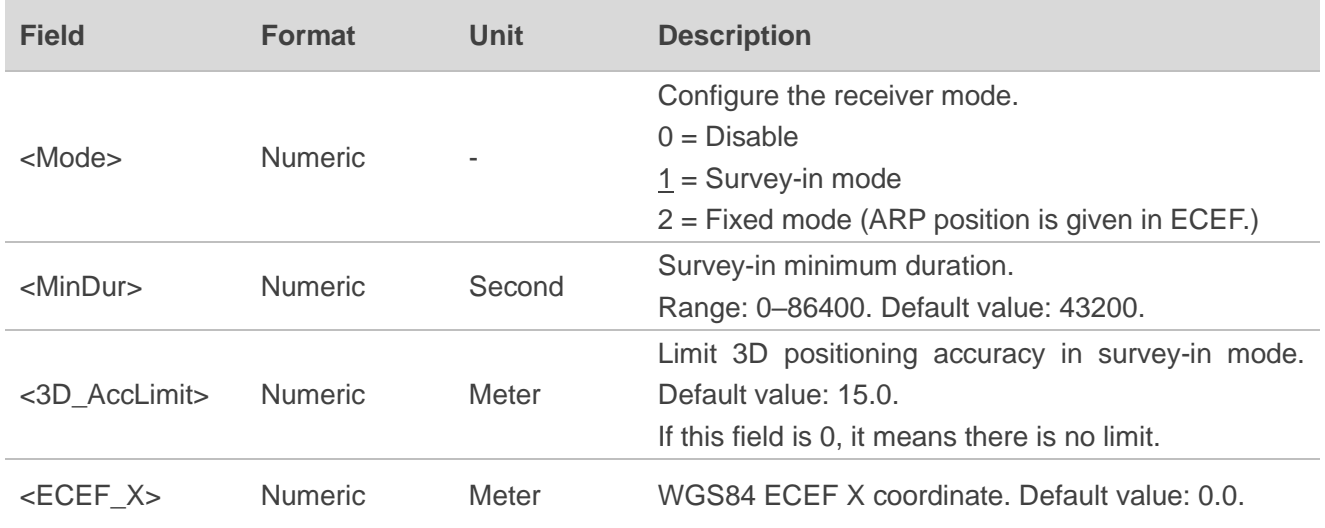

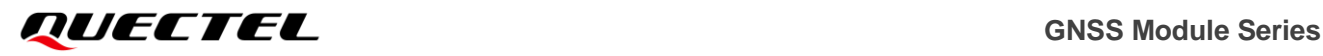

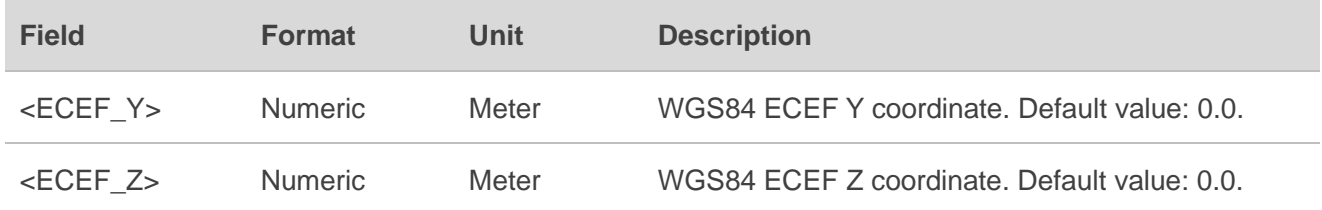

### **Result:**

● If successful, the module returns:

//Response to Set command: \$PQTMCFGSVIN,OK\*<Checksum><CR><LF> //Response to Get command: \$PQTMCFGSVIN,OK,<Mode>,<MinDur>,<3D\_AccLimit>,<ECEF\_X>,<ECEF\_Y>,<ECEF\_Z>\*<Checksu m><CR><LF>

⚫ If failed, the module returns:

### \$PQTMCFGSVIN,ERROR,<ErrCode>\*<Checksum><CR><LF>

## **Parameter included in the result:**

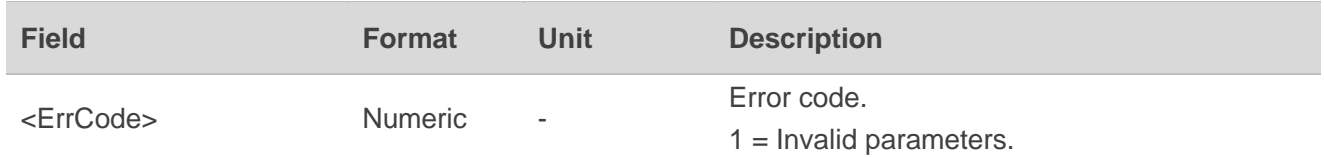

### **Example:**

//Set: **\$PQTMCFGSVIN,W,2,0,0.0,-2472446.4619,4828304.1363,3343730.2653\*34 \$PQTMCFGSVIN,OK\*70** //Get: **\$PQTMCFGSVIN,R\*26 \$PQTMCFGSVIN,OK,2,0,0.0,-2472446.4619,4828304.1363,3343730.2653\*67**

## <span id="page-9-0"></span>**2.2.2. PQTMSAVEPAR**

Saves the configurations set via **\$PQTM** commands to NVM. Reset the module after executing this command.

**Type:**

Command

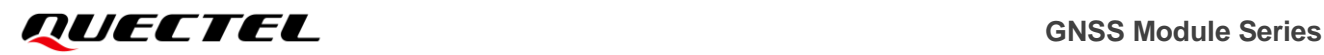

#### **Synopsis:**

\$PQTMSAVEPAR\*<Checksum><CR><LF>

#### **Parameter:**

None

## **Result:**

● If successful, the module returns:

## \$PQTMSAVEPAR,OK\*72

⚫ If failed, the module returns:

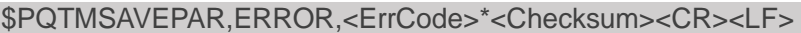

## **Parameter included in the result:**

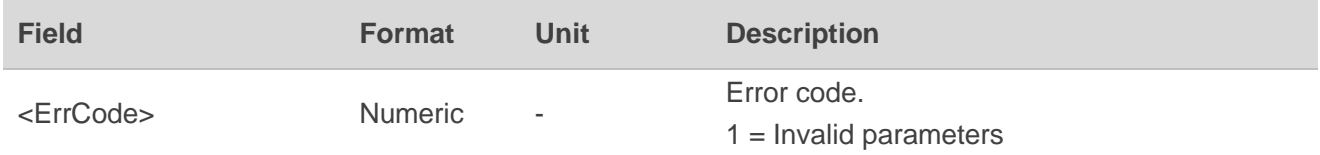

### **Example:**

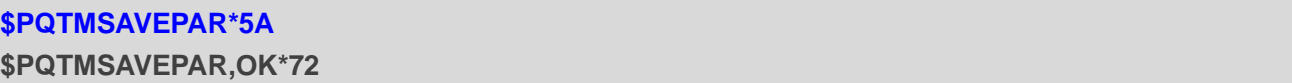

## <span id="page-10-0"></span>**2.2.3. PQTMRESTOREPAR**

Restores all parameters set via **\$PQTM** commands to default values.

**Type:**

Command

## **Synopsis:**

\$PQTMRESTOREPAR\*<Checksum><CR><LF>

## **Parameter:**

None

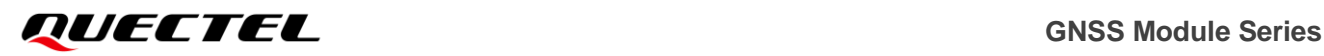

#### **Result:**

● If successful, the module returns:

\$PQTMRESTOREPAR,OK\*3B

⚫ If failed, the module returns:

\$PQTMRESTOREPAR,ERROR,<ErrCode>\*<Checksum><CR><LF>

## **Parameter included in the result:**

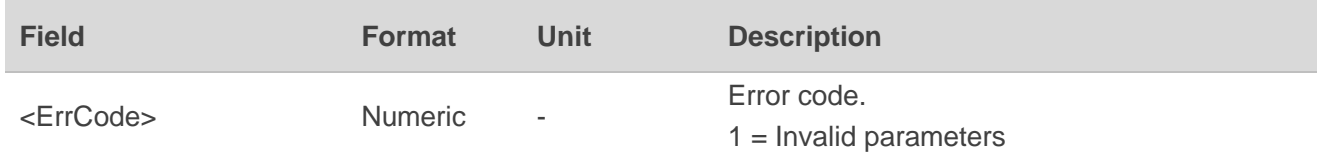

#### **Example:**

## **\$PQTMRESTOREPAR\*13**

**\$PQTMRESTOREPAR,OK\*3B**

## <span id="page-11-0"></span>**2.2.4. PQTMVERNO**

Queries the firmware version information.

**Type:**

Command

**Synopsis:**

\$PQTMVERNO\*<Checksum><CR><LF>

**Parameter:**

None

**Result:**

● If successful, the module returns:

\$PQTMVERNO,<VerStr>,<BuildDate>,<BuildTime>\*<Checksum><CR><LF>

⚫ If failed, the module returns:

\$PQTMVERNO,ERROR,<ErrCode>\*<Checksum><CR><LF>

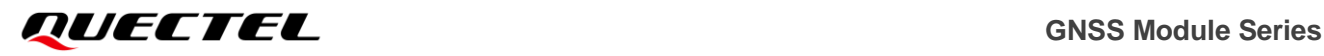

### **Parameters included in the result:**

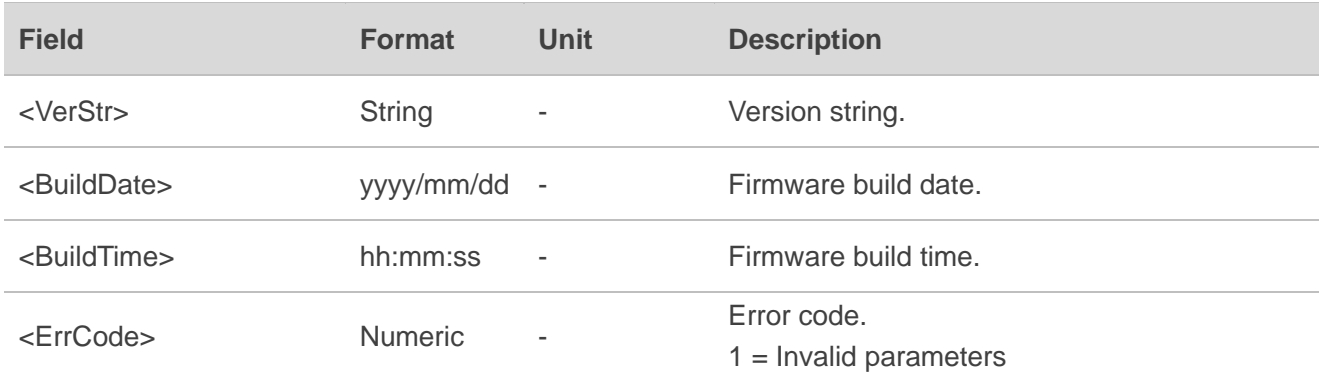

#### **Example:**

## **\$PQTMVERNO\*58**

**\$PQTMVERNO,LC29HBSNR01A01S,2022/08/31,15:22:59\*27**

## <span id="page-12-0"></span>**2.3. PAIR Messages**

This chapter explains **PAIR** messages (proprietary NMEA messages defined by the chipset supplier). "**P**" means proprietary message, and "**AIR**" means the command defined by the chipset supplier.

## <span id="page-12-1"></span>**2.3.1. Packet Type: 001 PAIR\_ACK**

Acknowledges a PAIR command. An acknowledgement packet **\$PAIR001** is returned to inform the sender that the receiver has received the packet.

**Type:**

**Output** 

### **Synopsis:**

\$PAIR001,<CommandID>,<Result>\*<Checksum><CR><LF>

### **Parameter:**

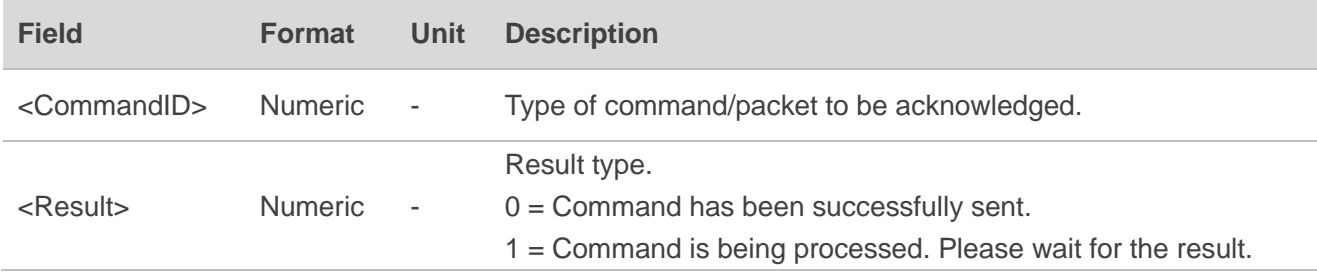

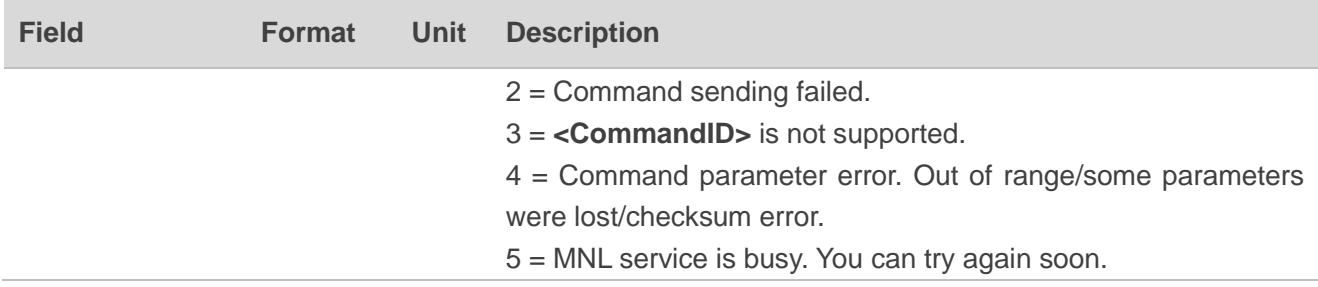

## **Example:**

\$PAIR001,006,0\*3D

## <span id="page-13-0"></span>**2.3.2. Packet Type: 432 PAIR\_RTCM\_SET\_OUTPUT\_MODE**

Sets RTCM output mode.

**Type:**

Set

## **Synopsis**

```
$PAIR432,<Mode>*<Checksum><CR><LF>
```
## **Parameter:**

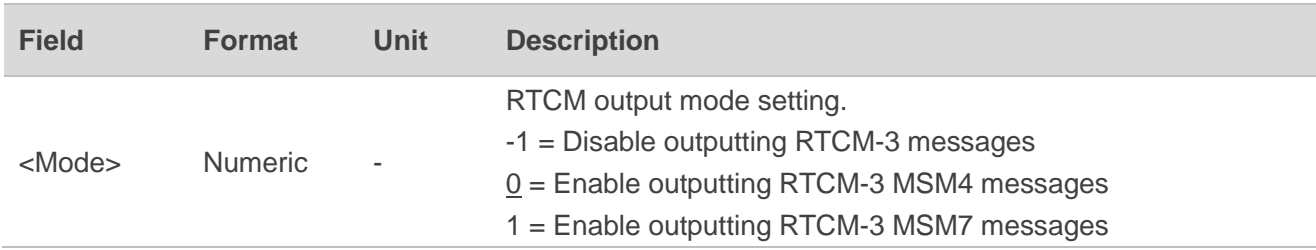

## **Result:**

Returns **\$PAIR001** message.

### **Example:**

**\$PAIR432,1\*22 \$PAIR001,432,0\*3E**

## <span id="page-13-1"></span>**2.3.3. Packet Type: 433 PAIR\_RTCM\_GET\_OUTPUT\_MODE**

Queries RTCM output mode.

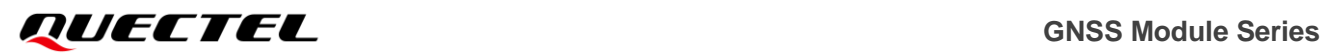

#### **Type:**

Get

**Synopsis**

\$PAIR433\*<Checksum><CR><LF>

## **Parameter:**

None

**Result:**

Returns **\$PAIR001** message and the query result.

**Query result message format:**

```
$PAIR433,<Mode>*<Checksum><CR><LF>
```
**Parameter included in the result:**

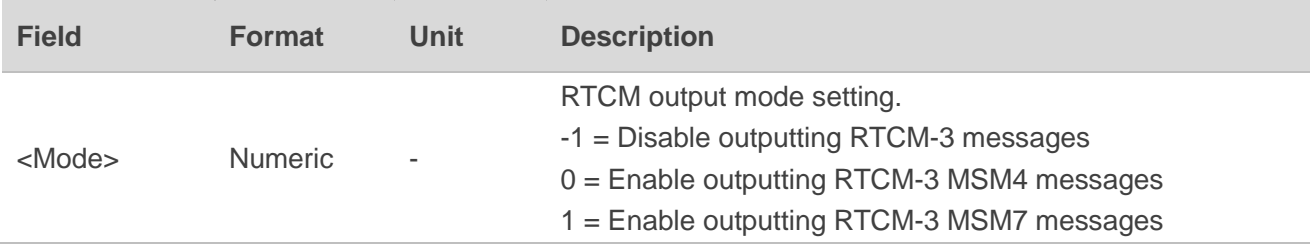

**Example:**

**\$PAIR433\*3E \$PAIR001,433,0\*3F \$PAIR433,-1\*0E**

## <span id="page-14-0"></span>**2.3.4. Packet Type: 434 PAIR\_RTCM\_SET\_OUTPUT\_ANT\_PNT**

Enables/disables outputting stationary antenna reference point in RTCM format.

**Type:**

Set

**Synopsis**

\$PAIR434,<Enable>\*<Checksum><CR><LF>

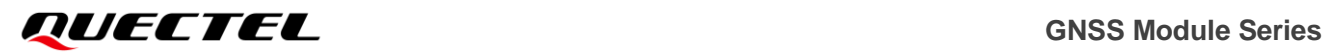

#### **Parameter:**

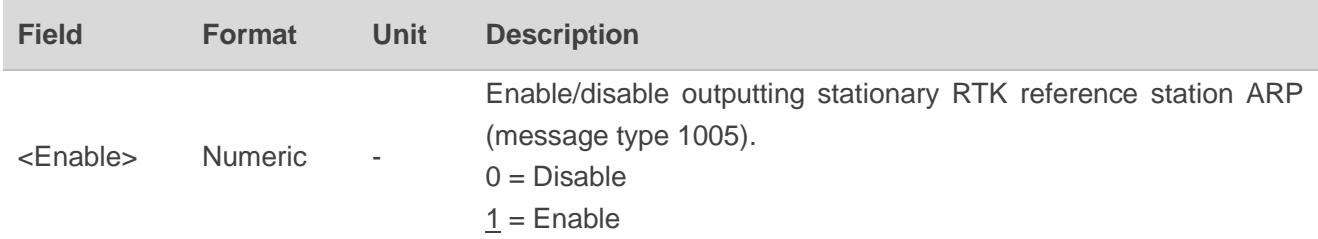

## **Result:**

Returns **\$PAIR001** message.

#### **Example:**

**\$PAIR434,1\*24 \$PAIR001,434,0\*38**

## <span id="page-15-0"></span>**2.3.5. Packet Type: 435 PAIR\_RTCM\_GET\_OUTPUT\_ANT\_PNT**

Queries the setting of outputting stationary antenna reference point in RTCM format.

**Type:**

Get

## **Synopsis**

\$PAIR435\*<Checksum><CR><LF>

### **Parameter:**

None

## **Result:**

Returns **\$PAIR001** message and the query result.

## **Query result message format:**

\$PAIR435,<Enable>\*<Checksum><CR><LF>

### **Parameter included in the result:**

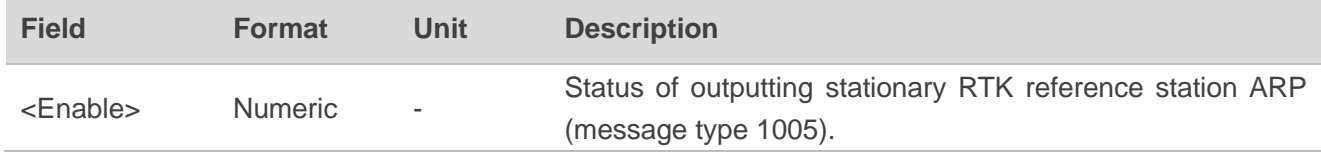

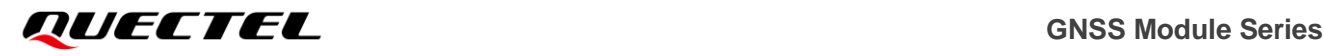

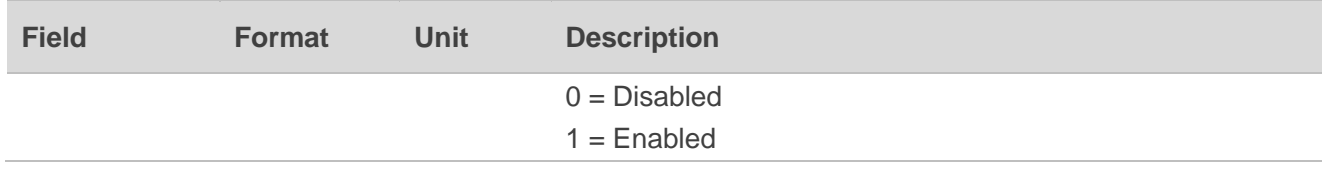

**Example:**

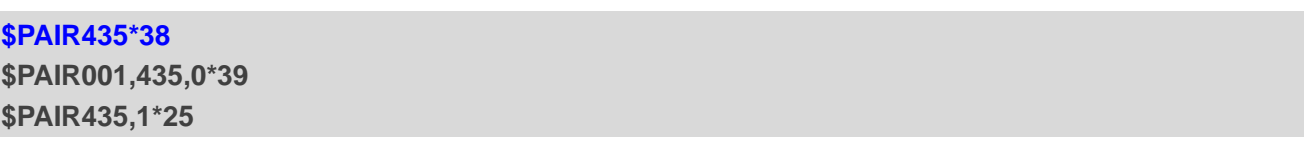

## <span id="page-16-0"></span>**2.3.6. Packet Type: 436 PAIR\_RTCM\_SET\_OUTPUT\_EPHEMERIS**

Enables/disables outputting satellite ephemeris in RTCM format.

**Type:**

Set

### **Synopsis**

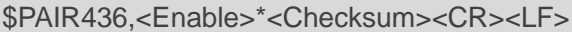

## **Parameter:**

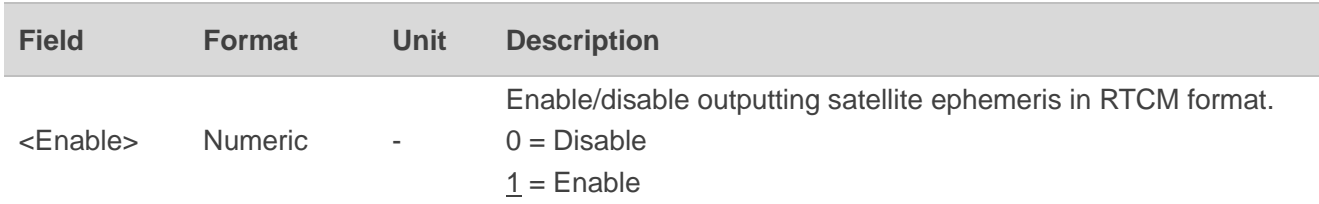

#### **Result:**

Returns **\$PAIR001** message.

## **Example:**

**\$PAIR436,1\*26 \$PAIR001,436,0\*3A**

## <span id="page-16-1"></span>**2.3.7. Packet Type: 437 PAIR\_RTCM\_GET\_OUTPUT\_EPHEMERIS**

Queries the status of satellite ephemeris in RTCM format.

**Type:**

Get

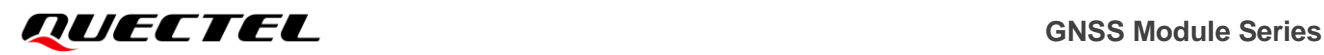

### **Synopsis**

\$PAIR437\*<Checksum><CR><LF>

#### **Parameter:**

None

#### **Result:**

Returns **\$PAIR001** message and the query result.

#### **Query result message format:**

\$PAIR437,<Enable>\*<Checksum><CR><LF>

## **Parameter included in the result:**

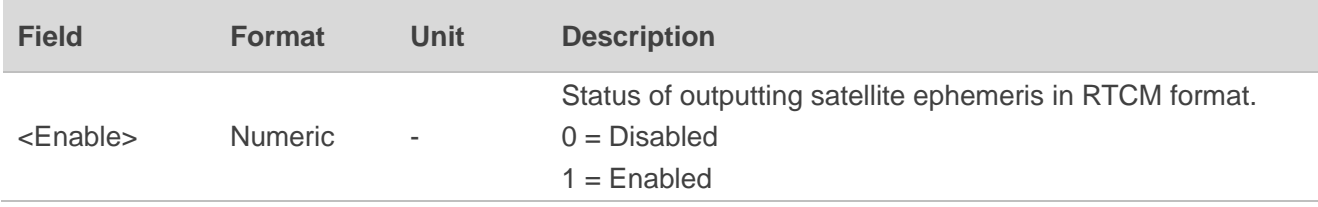

#### **Example:**

**\$PAIR437\*3A \$PAIR001,437,0\*3B \$PAIR437,1\*27**

# <span id="page-18-0"></span>**RTCM Protocol**

The LC29H (BS) module supports the RTCM protocol according to *RTCM Standard 10403.3 Differential GNSS (Global Navigation Satellite Systems) Services - Version 3*. This protocol is used to transfer GNSS raw measurement data and is available from *<https://www.rtcm.org/>*.

## <span id="page-18-1"></span>**3.1. Supported RTCM Messages**

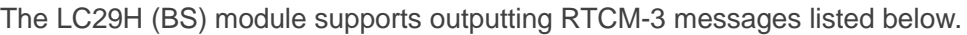

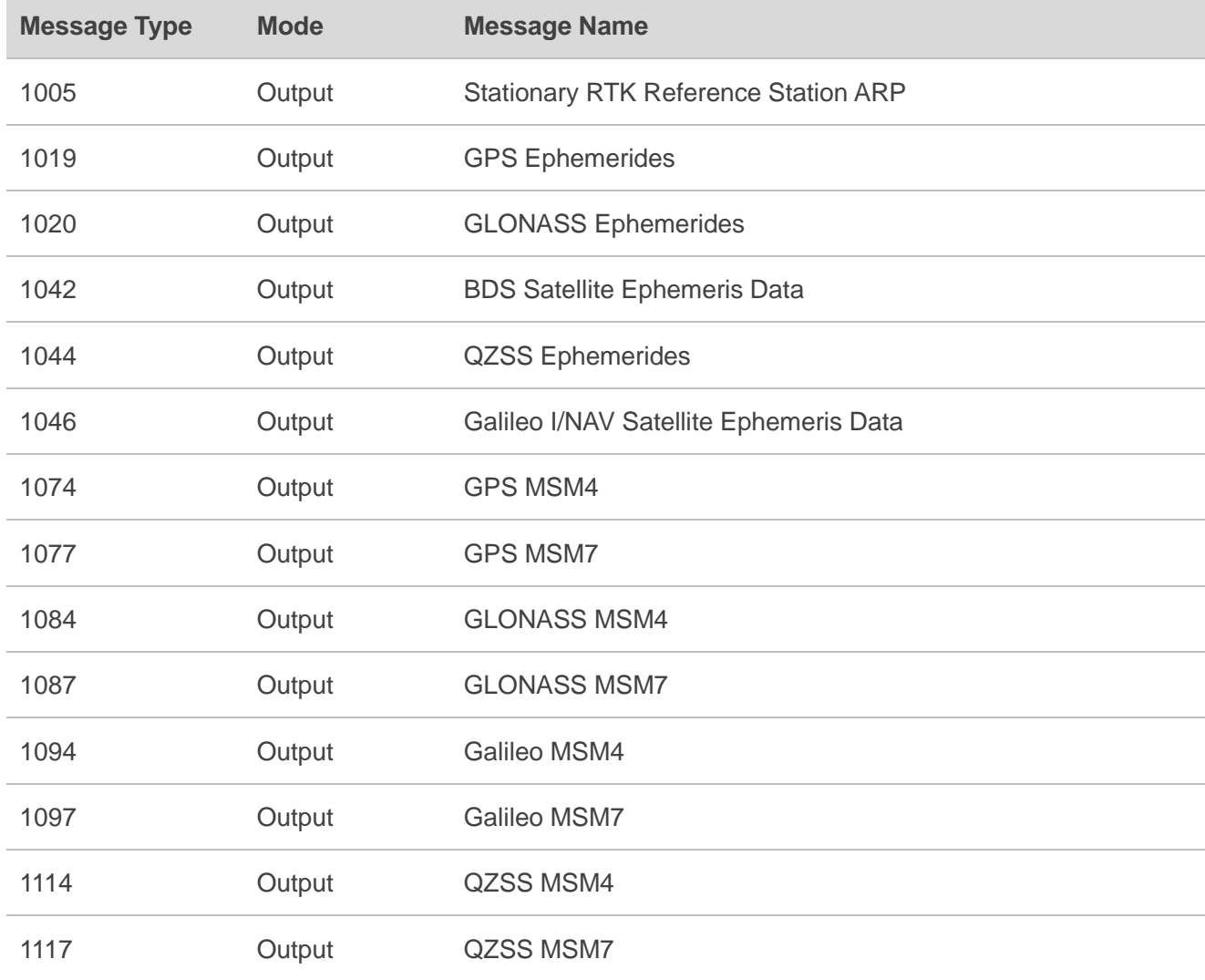

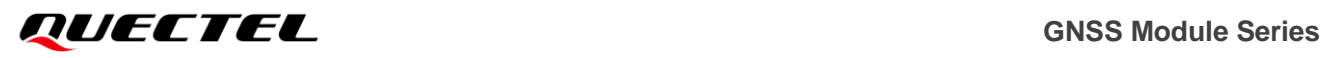

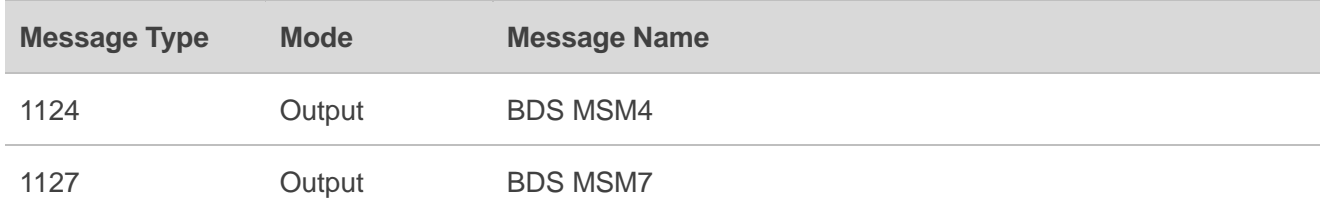

## **NOTE**

- 1. The **\$PAIR432** command can enable/disable MSM4/MSM7 (1074, 1077, 1084, 1087, 1094, 1097,1114, 1117, 1124 and 1127) messages if the corresponding constellation is enabled.
- 2. The **\$PAIR434** command can enable/disable Stationary RTK Reference Station ARP (1005) message.
- 3. The **\$PAIR436** command can enable/disable ephemeris (1019, 1020, 1042, 1044 and 1046) messages if the corresponding constellation is enabled.

# <span id="page-20-0"></span>**4 Appendix <sup>A</sup> References**

## <span id="page-20-1"></span>**Table 3: Terms and Abbreviations**

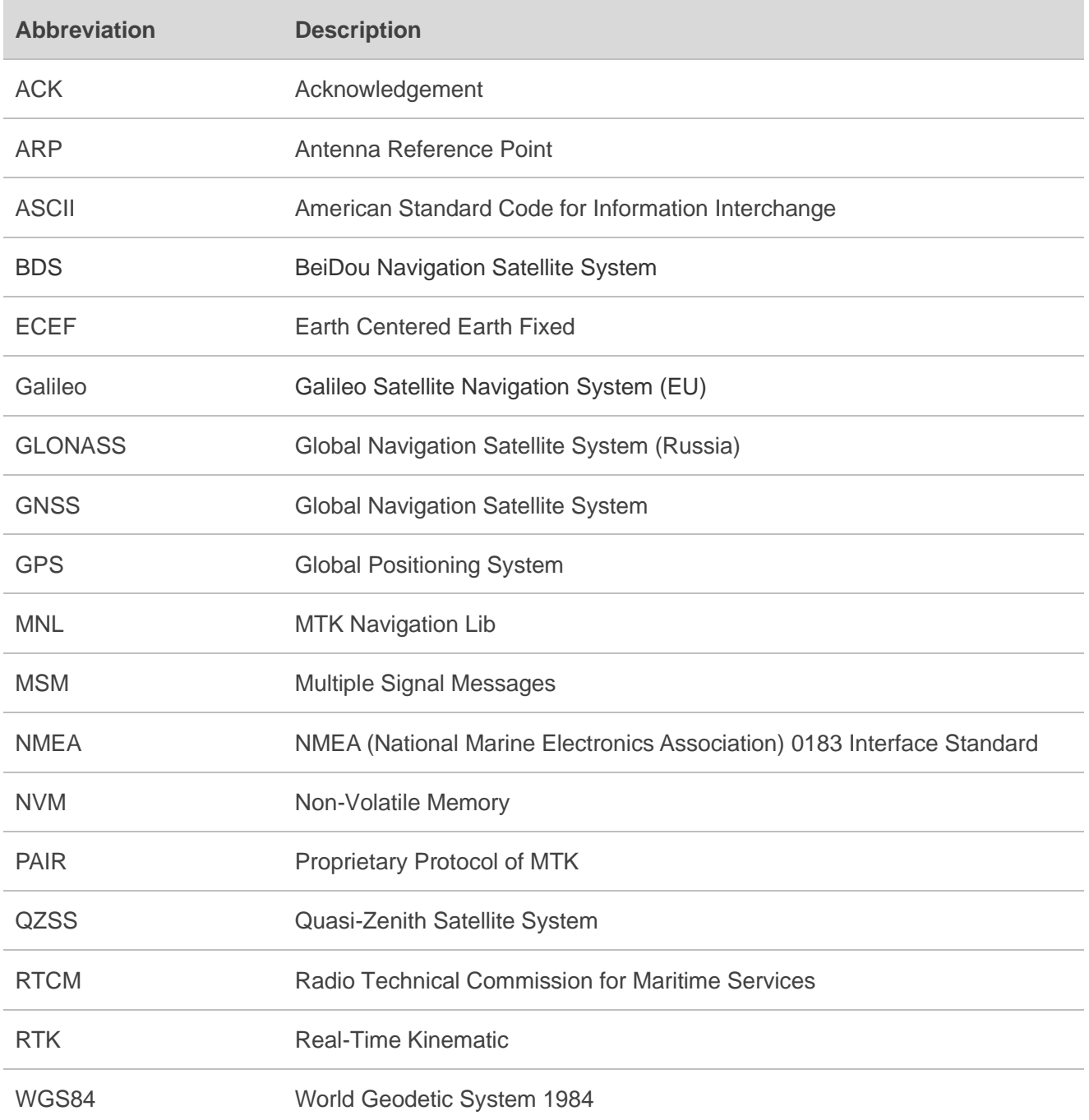

# <span id="page-21-0"></span>**5 Appendix <sup>B</sup> Special Characters**

## <span id="page-21-1"></span>**Table 4: Special Characters**

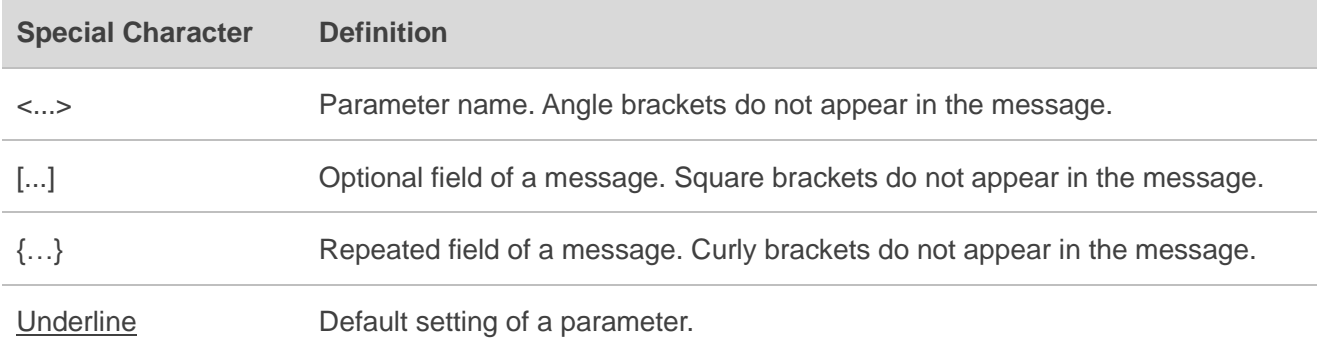